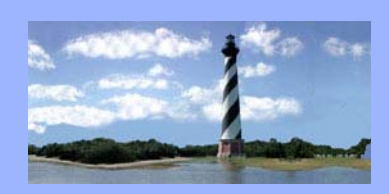

# **ECF Court Link**

*Eastern District* 

 $\bigcap_{\mathcal{F}}$ 

*North Carolina* 

*CM/ECF* 

*Newsletter* 

*In this issue:* 

- *Case Statistics*
- *On a Personal Note*
- *Median Income Data*

 *New Appeal Procedure*

- *Q&A*
- *ECF Contacts*

## *Case Statistics*

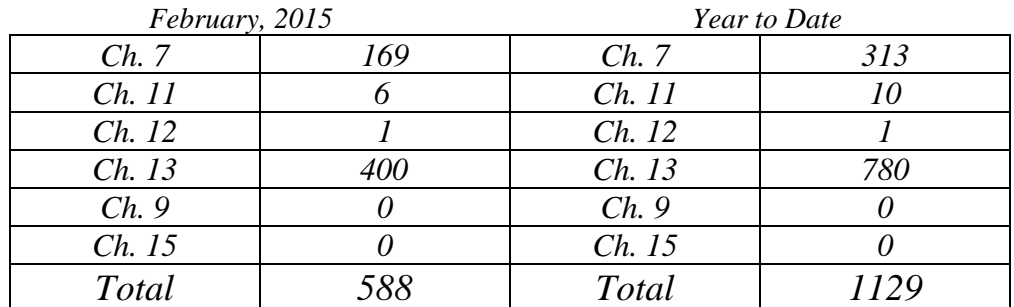

## *On a Personal Note*

*Please join us in welcoming Kami Brown to our court family! Kami began work as a Case Administrator in the Greenville office on March 23, 2015.* 

*Congratulations to Tony Bryant, court IT Administrator, who married Danielle Greco on February 7, 2015 in Bali!* 

*Congratulations to Brenna Wallace, Case Administrator in the Raleigh office, who married Kevin Kemp on March 29, 2015 in Wrightsville Beach!* 

## *Median Income Data Available for Bankruptcy Cases*

*The adjusted Census Bureau State Median Income Data is now available via the Department of Justice's U.S. Trustee Program website. The new figures apply to cases filed on or after April 1, 2015, and may be viewed by clicking here.* 

*http://www.justice.gov/ust/eo/bapcpa/meanstesting.htm*

### *New Appeal Procedure – Not Much Changes! by Allyson McNeill*

*Changes to FRBP 8003(d)(1) require that as of December 1, 2014, a new case is to be opened at the District Court immediately upon the filing of a Notice of Appeal. In the event a Motion for Leave to Appeal is filed simultaneously, that motion will be docketed by Bankruptcy Court staff in that case. Any and all responses to the motion should be docketed directly in the District Court case. The completed appeal record will not be transmitted until the District Court rules on the Motion for Leave to Appeal.* 

*You will still file all Designations of Record with the Bankruptcy Court. We will hold the designations until the record is complete and then transmit everything at one time. If you need to extend the time to file your designations, please file that motion with the Bankruptcy Court. Your briefing schedule will not begin until we certify that the record is complete.* 

*Speaking of Designations - When preparing the appeal record indicate each document to be included by the docket number and a brief description. If you want items from both the main case and any related case(s), please separate each section and specify the case number, the docket number, and a description of the document. Parties are responsible for providing copies of all requested exhibits in pdf format to this court. Transcript requests should be docketed separately using the form from our web site.* 

*Motions to Stay Pending Appeal are filed in the Bankruptcy Court and decided by the Bankruptcy Judge. Motions for Leave to Appeal are also filed in the Bankruptcy Court but are decided by the District Court.* 

### QUESTIONS/ANSWERS:

**Q.** I need to upload a proposed order that relates to more than one motion on the docket. May I refer the order to multiple motions?

**A.** No. The Order Upload program will only allow you to refer to one item on the docket. You may select any one of the applicable motions that the order relates to. It may be helpful to advise the Case Administrator assigned to the case in this situation, so that she is aware that more than one matter is being resolved.

### **ECF Contacts:**

Helpdesk Line: (919)334-3850

Kelly Shum-Drake Telephone Number: (919)334-3806 E-Mail Address: **Kelly\_Shum-Drake@nceb.uscourts.gov**

Donna Skinner Telephone Number: (252)917-6119 E-Mail Address: **Donna\_Skinner@nceb.uscourts.gov**